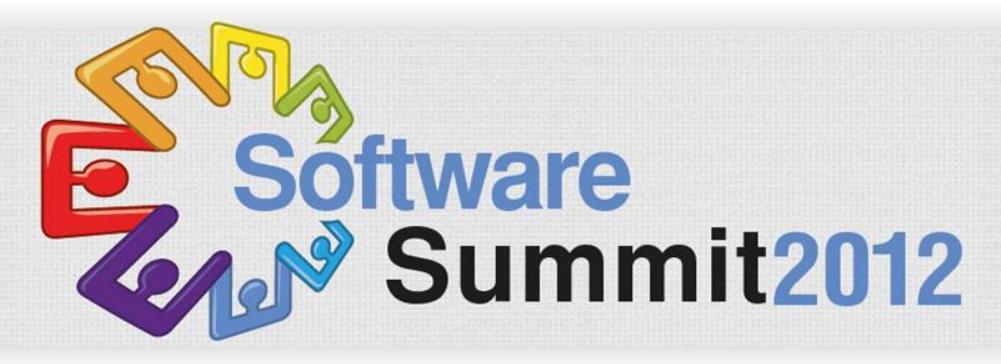

El placer de cautivar y crear nuevos mercados

### **Gane Flexibilidad y Genere el Producto Correcto a la Primera, Todas las Veces**

### Jonathan Ávila

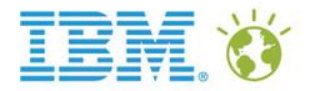

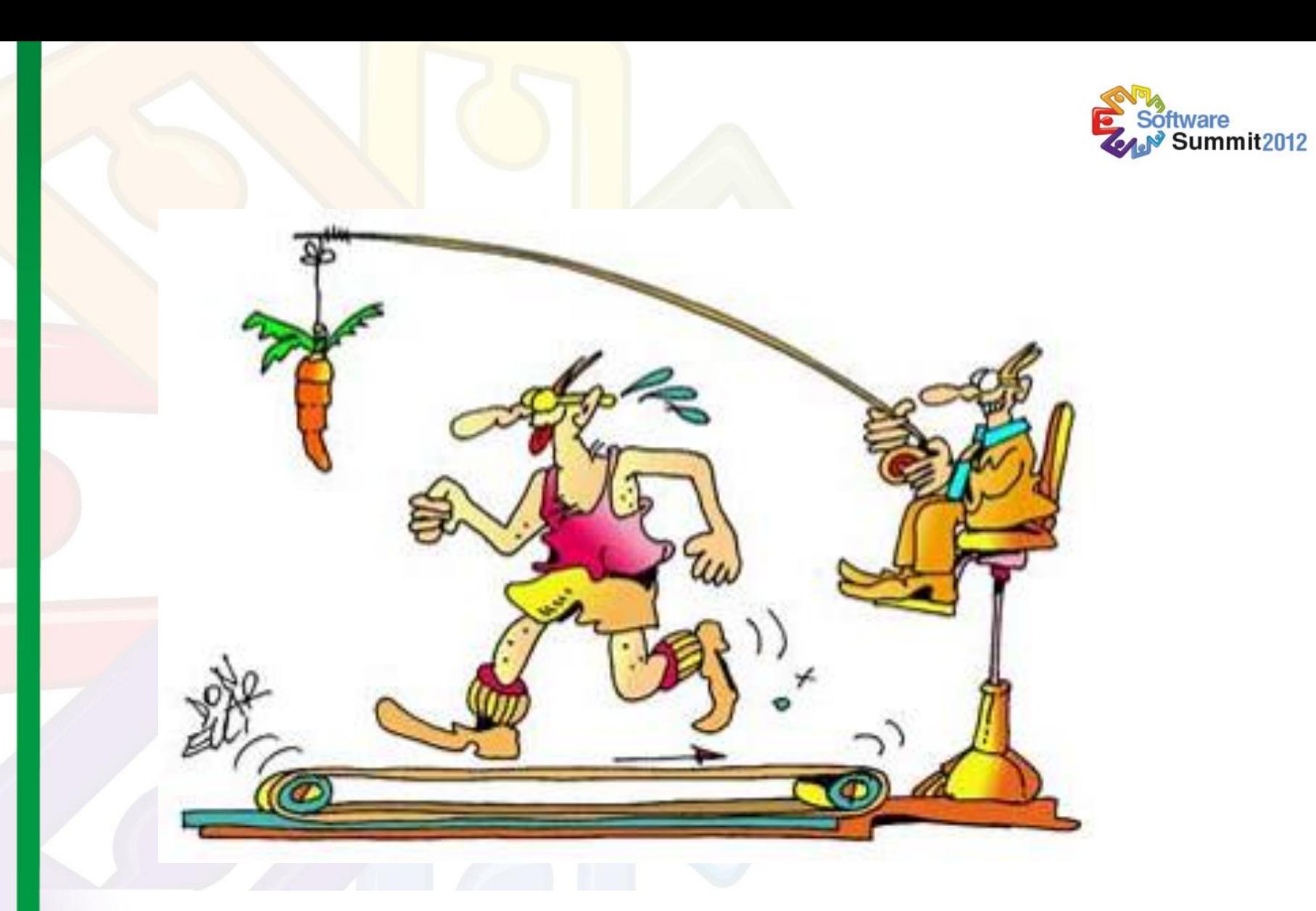

#### **Almost there. . . Last defect out. . .**

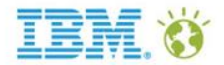

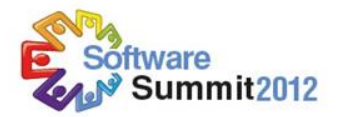

## Exigencias del negocio en pruebas

*Entregar con más calidad y mejor desempeño en menor tiempo*

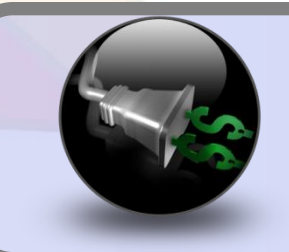

Disminución de Costos: Las pruebas no pueden mantenerse con software que cambia rápidamente. Las pruebas manuales no son escalables.

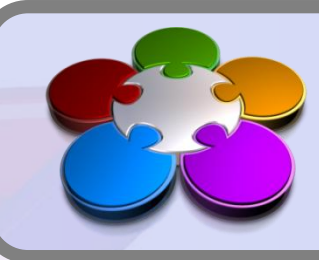

Proteger la imagen de la empresa: una solución integrada desde pruebas funcionales hasta pruebas de seguridad en un escenario de negocios.

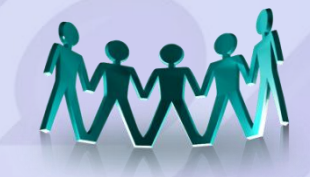

Menores ciclos de pruebas: Es necesario automatizar para hacer más con menos.

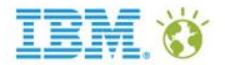

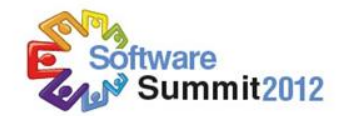

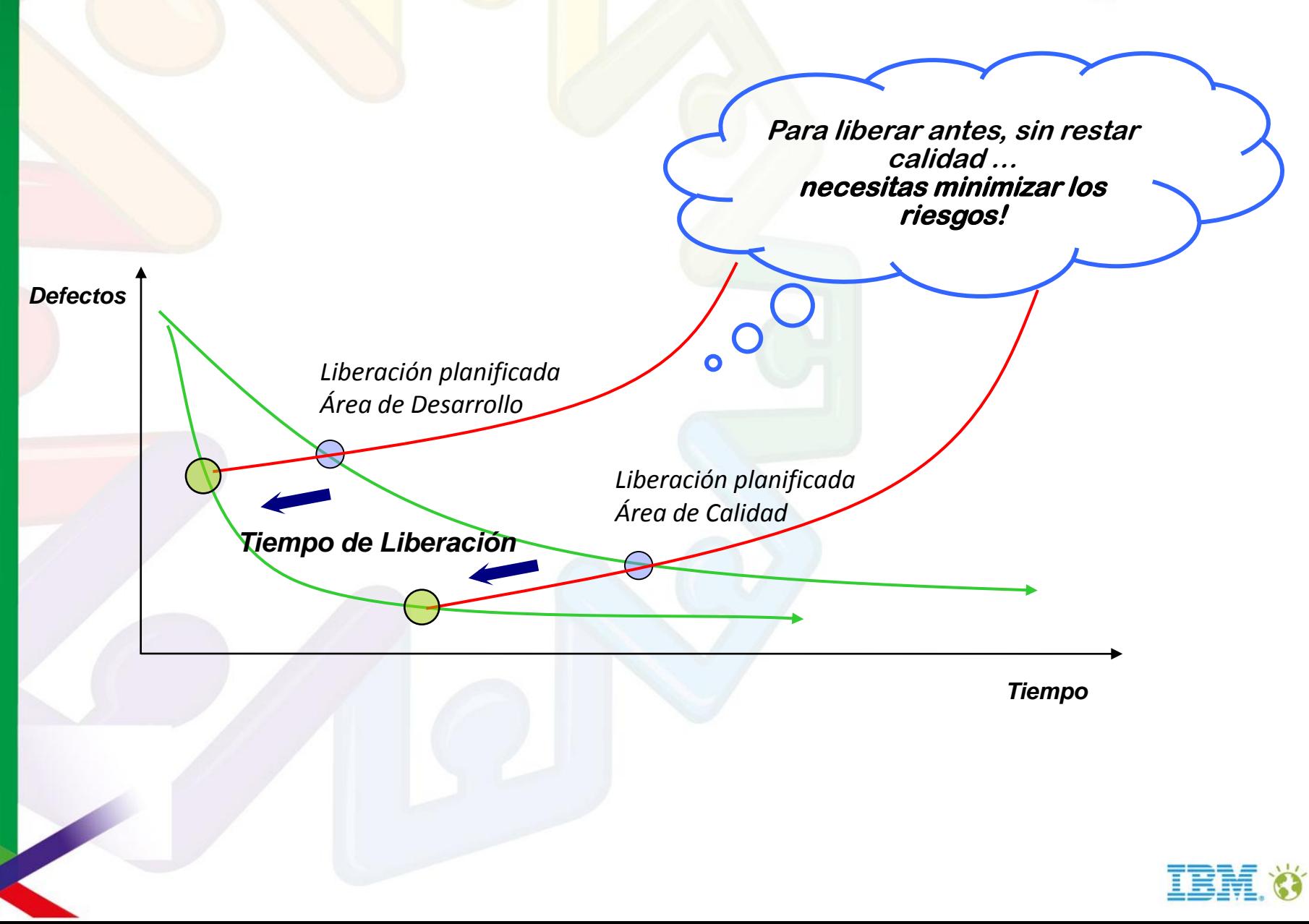

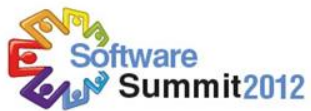

Liberación/Producción

Etapa de

### La metodología tradicional de pruebas se está acortando

*80% del gasto en el desarrollo esta en identificar y corregir defectos*

Pruebas tradicionales

- 25 30 % del tiempo de liberación en pruebas
- Malas pruebas producen retrabajo
- **Tiempos cortos emperoran las pruebas**

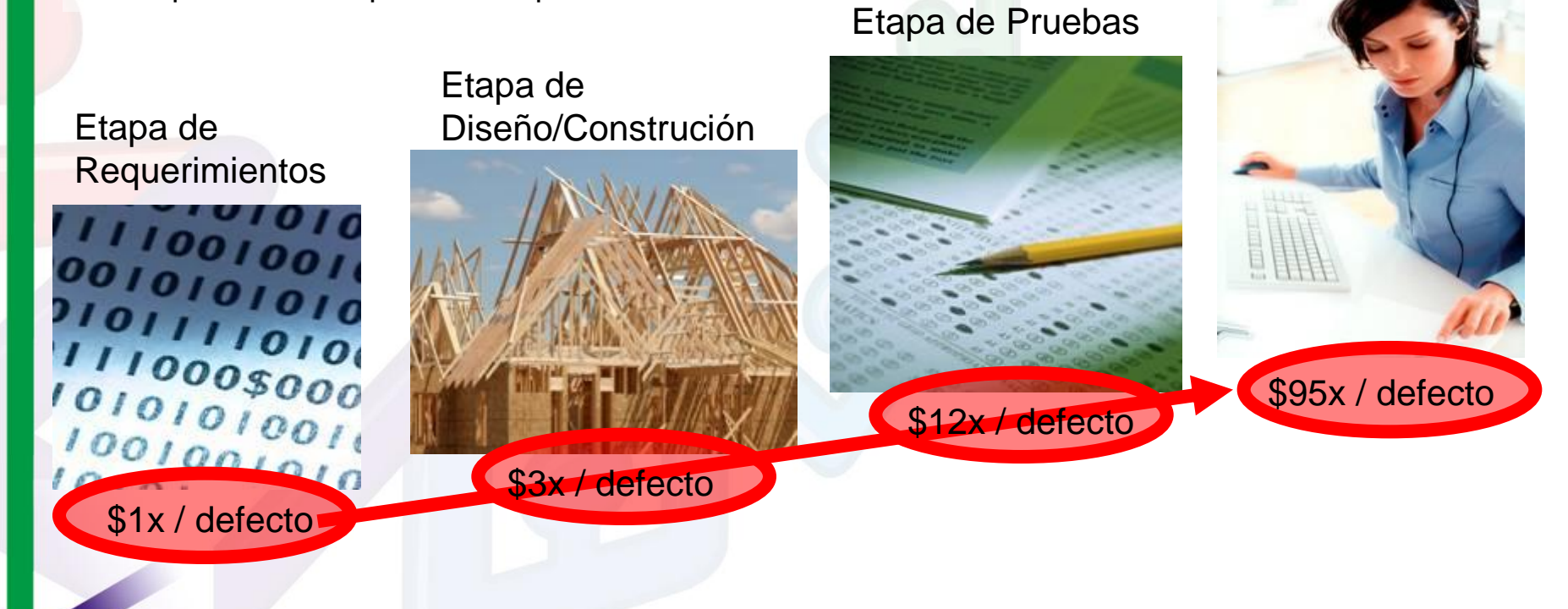

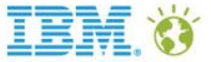

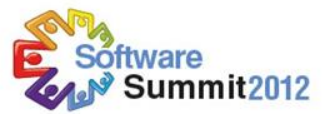

### Problemas habituales respecto a la calidad

- No existe una centralización de las actividades de pruebas, ni su gestión desde una consola central que permita realizar un seguimiento online
- Encuentran constantemente errores de regresión: cosas que funcionaban correctamente en versiones anteriores dejan de funcionar en nuevas versiones
- Realizan manualmente las pruebas y no tienen a un equipo suficientemente grande para hacer tantas pruebas cuando hay que sacar una nueva versión
- No son capaces de medir el rendimiento y escalabilidad de sus aplicaciones hasta que las ponen en producción
- Tienen que cumplir nuevas normativas de seguridad como PCI (normativa exigida por VISA)
- No existe una gestión de los defectos encontrados durante las pruebas. Aunque el equipo de prueba detecta errores en la aplicación no saben cómo comunicárselos a desarrollo
- No conocen qué pruebas se ven afectadas cuando se modifica un requisito de la aplicación

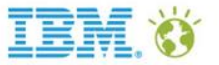

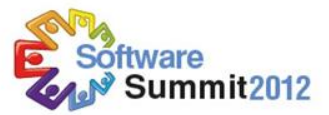

### La Automatización nos da más opciones!

#### Aumenta la productividad

Mayor cobertura pruebas

Disminuye el tiempo de pruebas

Automatiza tareas repetitivas

Facilita mejoras en el proceso de pruebas

- Facilita pruebas regresión
- Detecta y previene errores
- Registra automáticamente los resultados

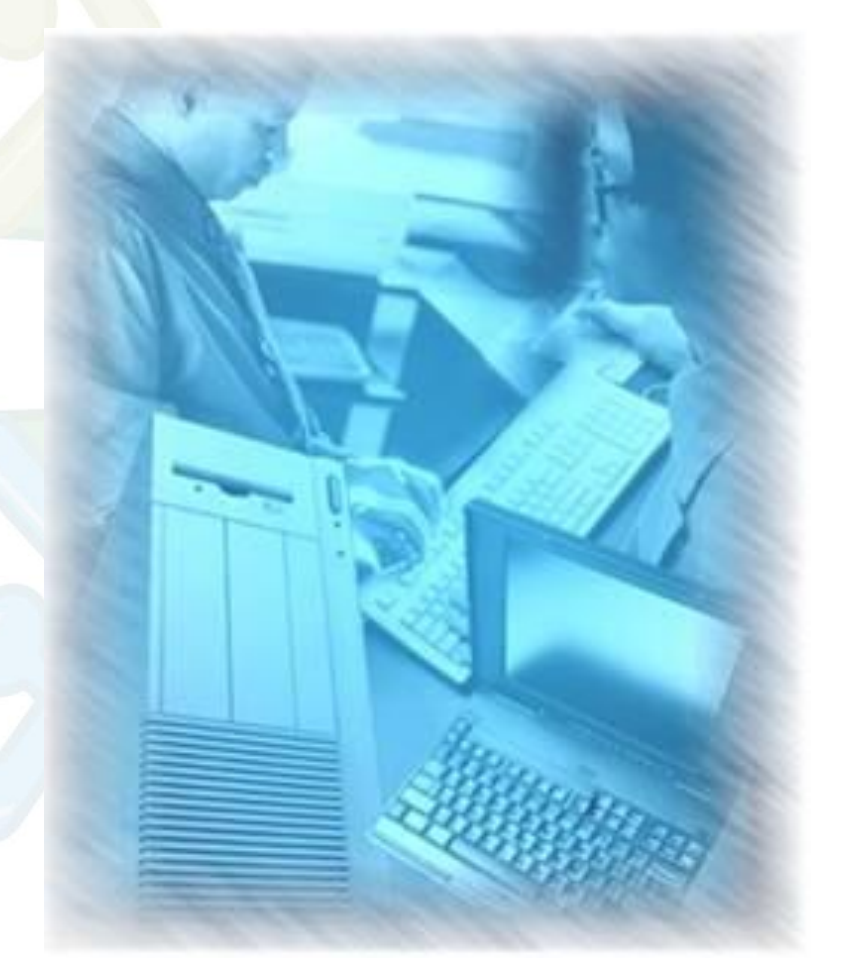

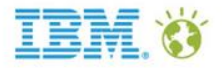

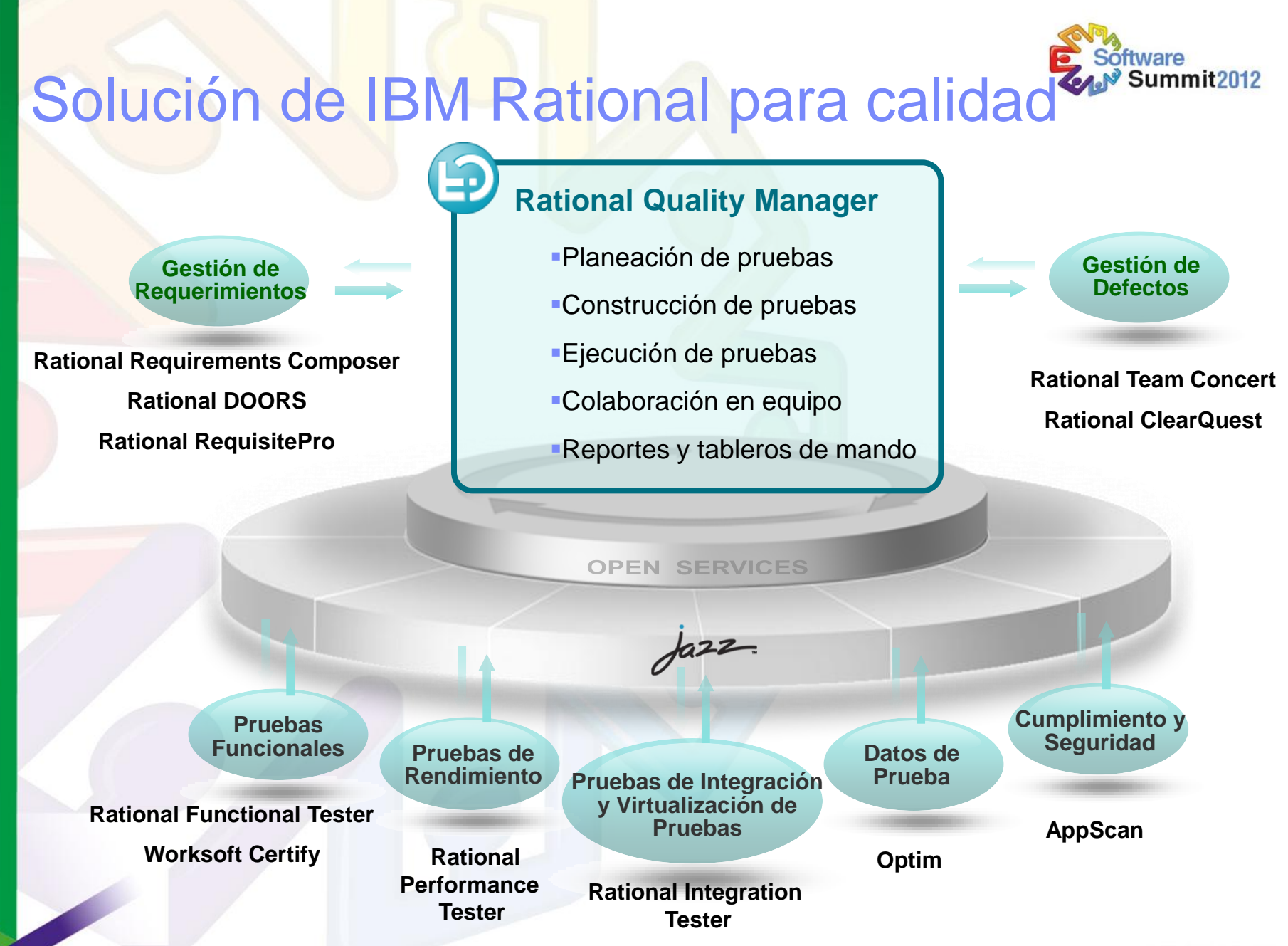

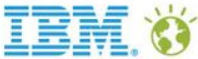

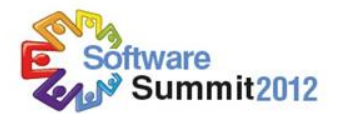

### Imperativos en la Gestión de la Calidad

#### **Colaborar**

Lograr objetivos comunes mediante la optimización de la forma de trabajar

#### Automatizar **Reportar**

Aumentar el control y la eficiencia mediante la integración de flujos de trabajo

Mejorar continuamente mediante la medición de los avances en tiempo real

 $7a22$ 

**Mejorar el conocimiento y la madurez de la práctica con un ambiente que desarrolle el talento individual y de equipo.**

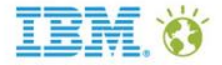

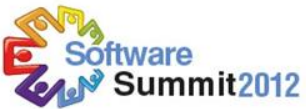

## Unificar los equipos mediante colaboración en tiempo real

#### *Un formato dinámico y único proporciona una dirección clara y confiable*

- Unificar al equipo entero con una vista compartida de los activos de calidad
	- Ubicación central para los activos (p.e., objetivos del negocio, requerimientos, recursos, plataforma, criterios de éxito)
- Planificación dinámica integral y actualizaciones
	- Flujos de procesos integrados, revisiones/aprobaciones
- Conocer lo que estan haciendo otros y que esperan los demás de uno
	- Gestión de tareas de manera individual y por equipo

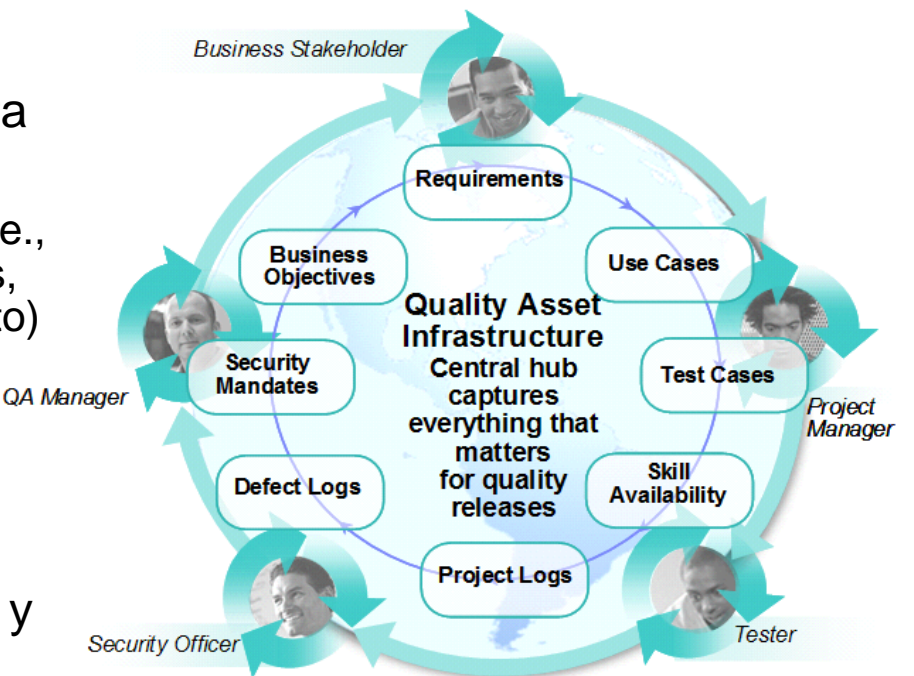

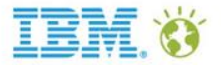

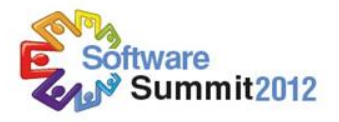

### Automatizar los procesos existentes

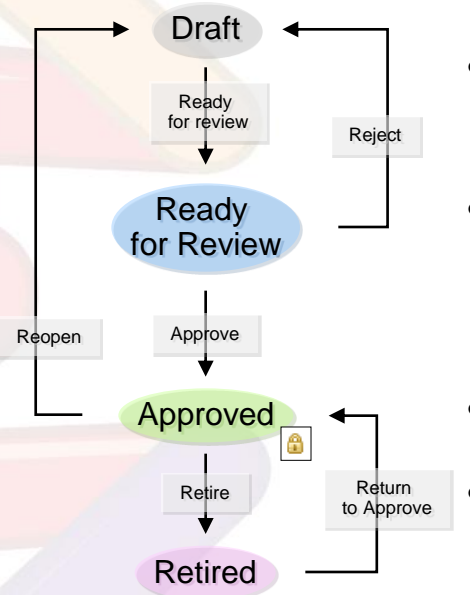

- Cada tipo de artefacto tiene un conjunto de transiciones de estados predefinidos, que pueden ser modificados
- Cada artefacto soporta unos grupos de estados predefinidos, los cuales pueden usarse para un proceso en específico
- Cada transición es mapeada a cada grupo de estados
	- La transición entre estado también puede ser modificada

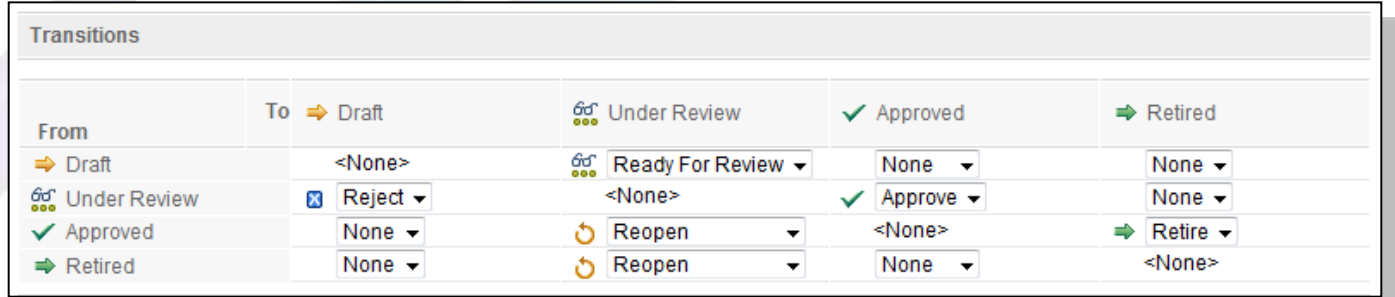

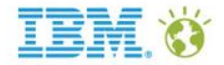

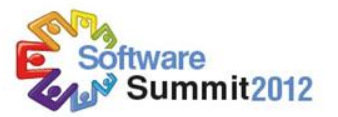

### Tableros de mando personalizados

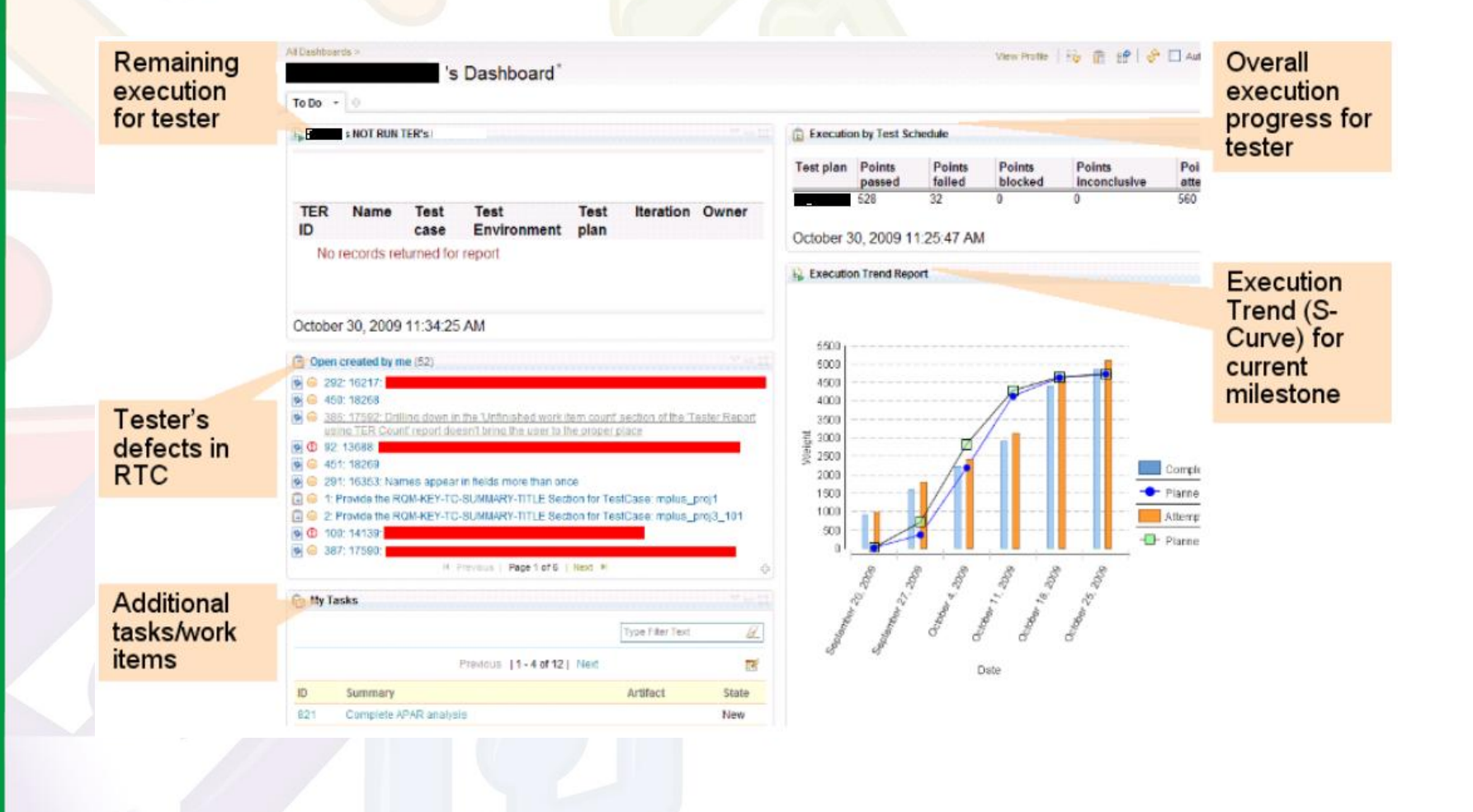

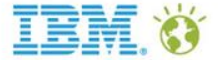

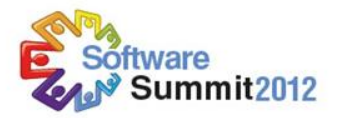

### Rational Quality Manager a detalle

#### **Planeación de Pruebas**

- Objetivos
- Alcance, recursos, línea de tiempo
- Evaluación de Riesgos

#### **Construcción de pruebas**

- Cobertura de ambientes de prueba
- Creación de pruebas manuales
- Gestión de los laboratorios de pruebas

#### **Ejecución de Pruebas**

- **Herramientas de** automatización de pruebas
- Almacenamiento de los resultados
- Creación y seguimiento de defectos

#### **Colaboración en Equipo**

- **Proceso de aprobación y ejecución**
- Revisión y aprobación
- Gestión de tareas

#### **Reportes y Tableros de Mando**

- Seguimiento del estado y progreso del proyecto
- Tableros de mando personalizados
- Métricas y reportes en tiempo real

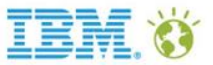

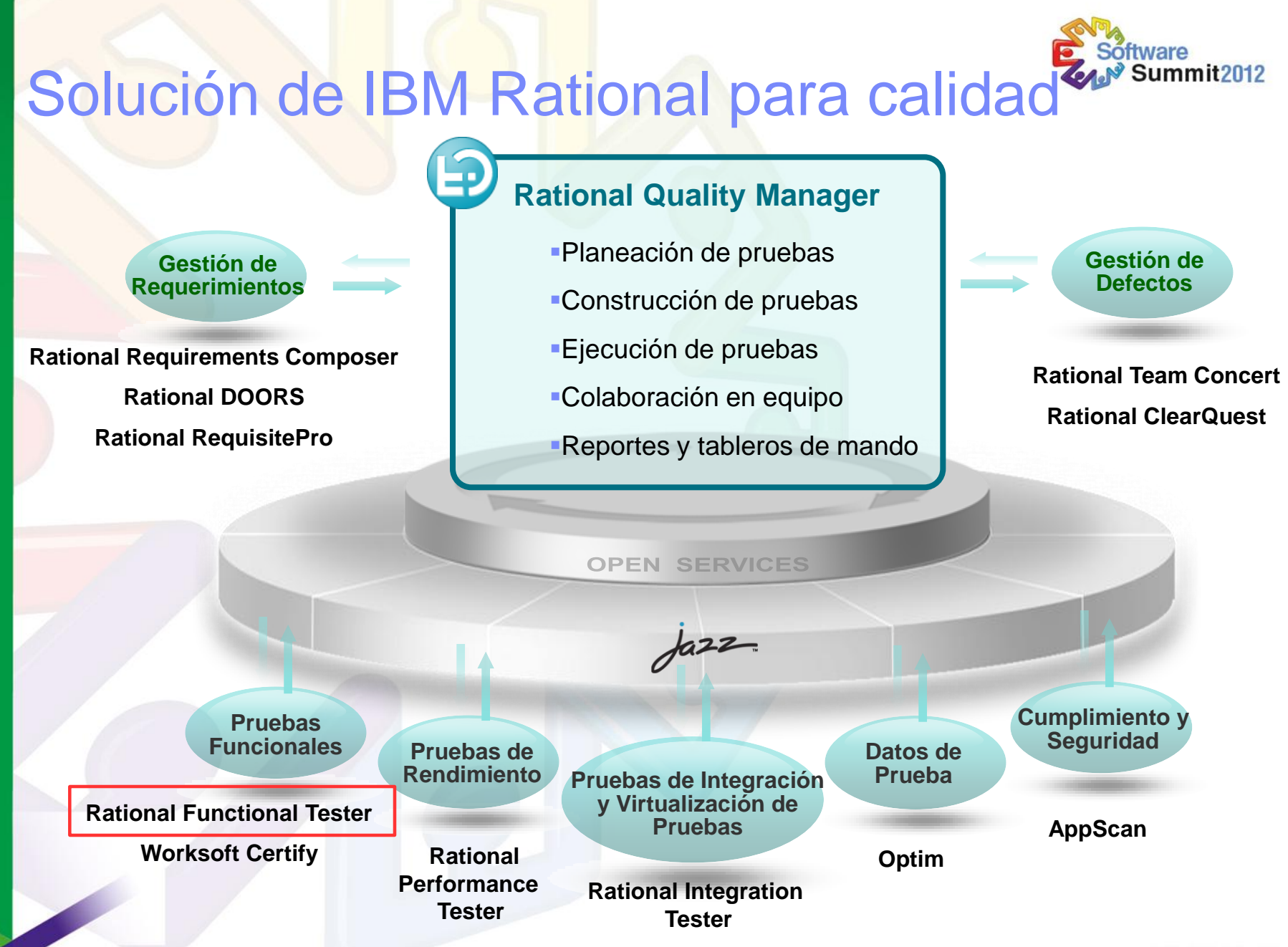

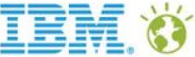

### Rational Functional Tester

- Herramienta para la ejecución y automatización del ciclo de pruebas para Web, Java, VB .Net, Terminales 3270/5250, Citrix, Siebel
- Asegurar la calidad de nuestras aplicaciones antes de pasarlas a producción
- Reducción del tiempo dedicado a pruebas
- Integración con los requisitos de la aplicación (cuántos requisitos llevo probados hasta el momento)

ORACLE<sup>®</sup>

Microsoft.

No hay tiempo para probar todo !!

Probar la nueva funcionalidad pero asegurarnos que todo lo anterior sigue funcionando correctamente

Tiempo *Build 1 Build 2 Build 3, 4, 5 …*

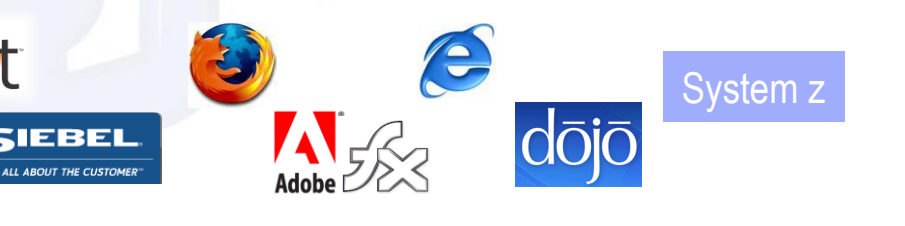

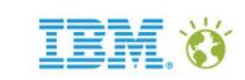

**System** 

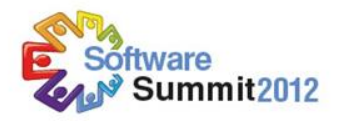

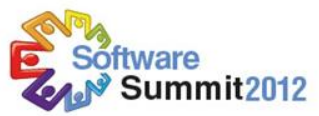

### Maximizar su inversión en la automatización de pruebas con Rational Functional Tester

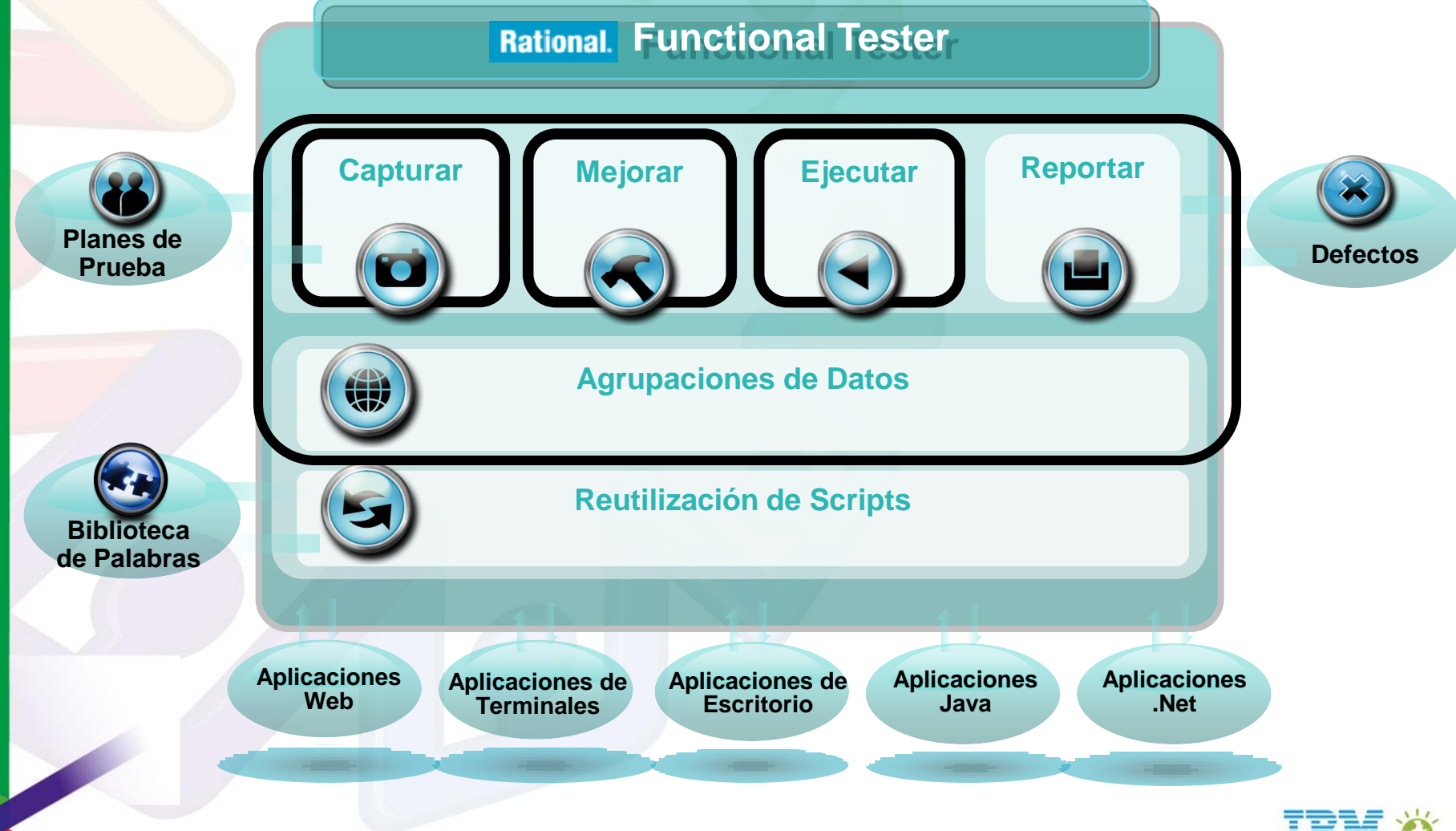

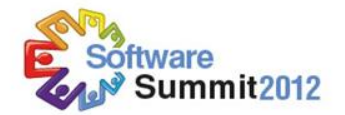

### Rational Functional Tester

### Versión 1.0 Versión 2.0

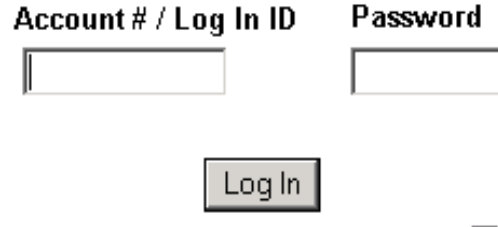

Click here to save your start page!  $\Box$ 

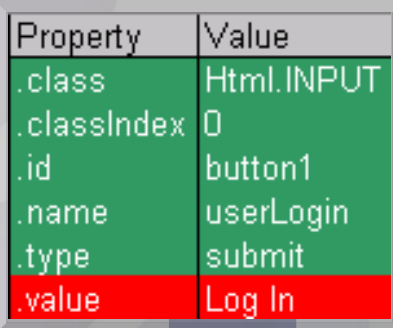

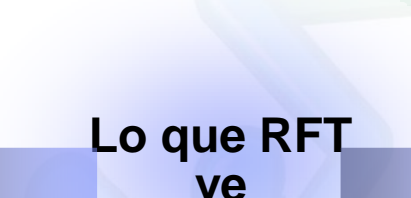

**Lo que ve un usuario**

# $Log On$ lezh e

**Customer Log On** 

**User Name:** 

Password:

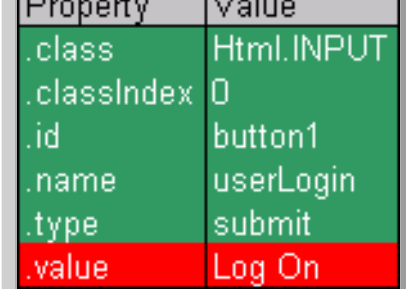

#### **Concuerdan!** El punto de verificación pasa

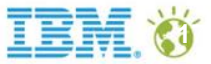

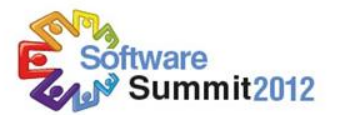

### Rational Functional Tester

- Permite por igual a los usuarios principiantes y expertos entender y comunicar un flujo de prueba
- Vista del script en lenguaje natural
- Visulalización del guión de pruebas
	- Imagenes de paso a paso de la aplicación son capturadas y mostradas en miniatura **Insertar puntos de verificación**
	- Mantener agrupaciones de datos

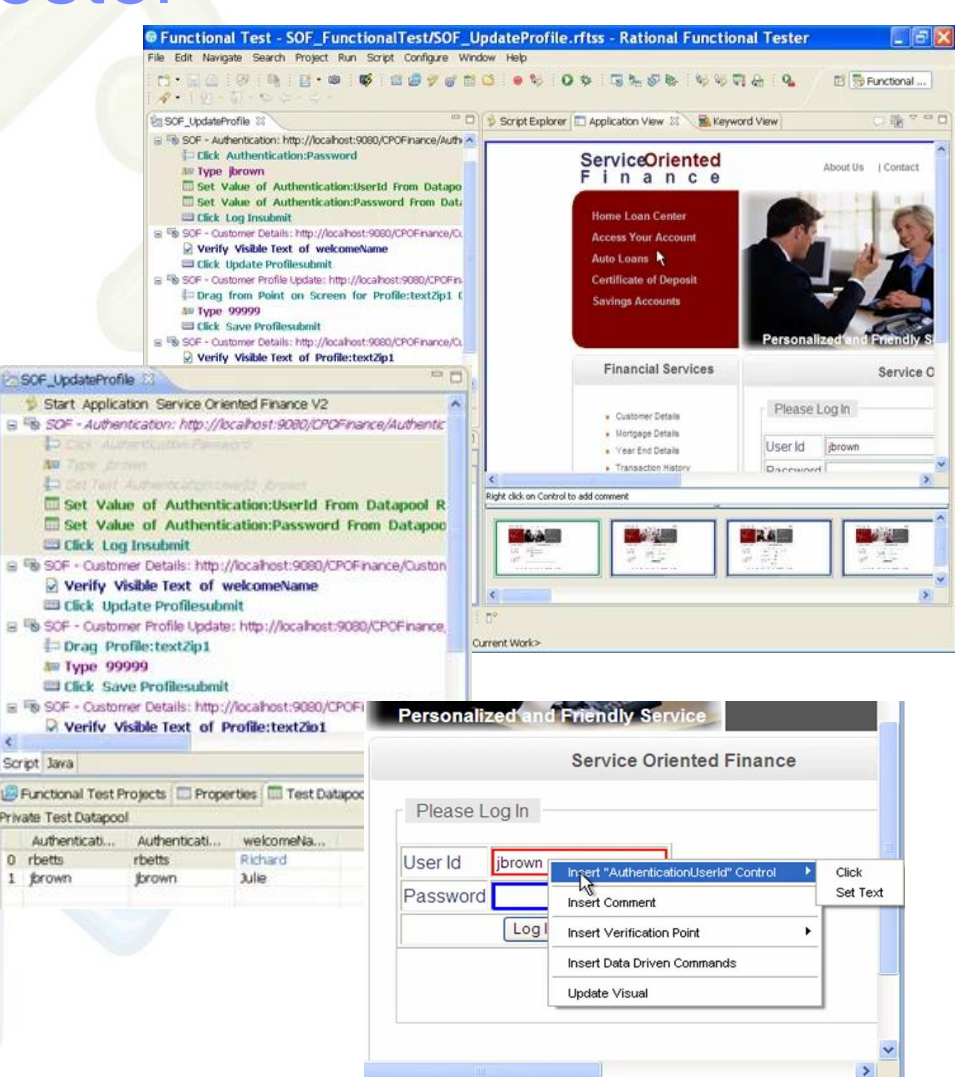

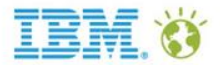

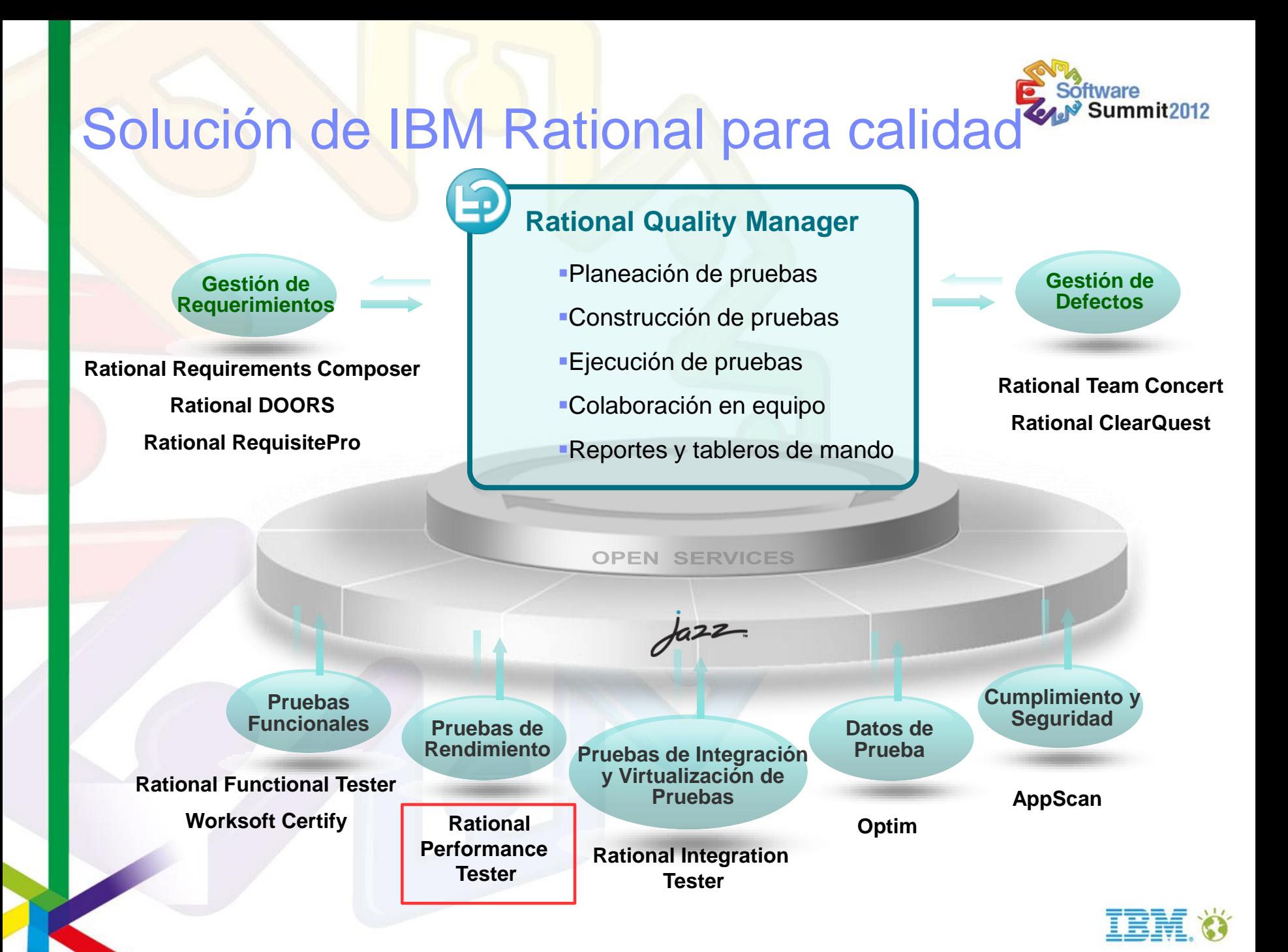

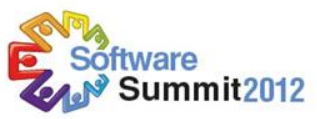

### Automatización de pruebas de rendimiento

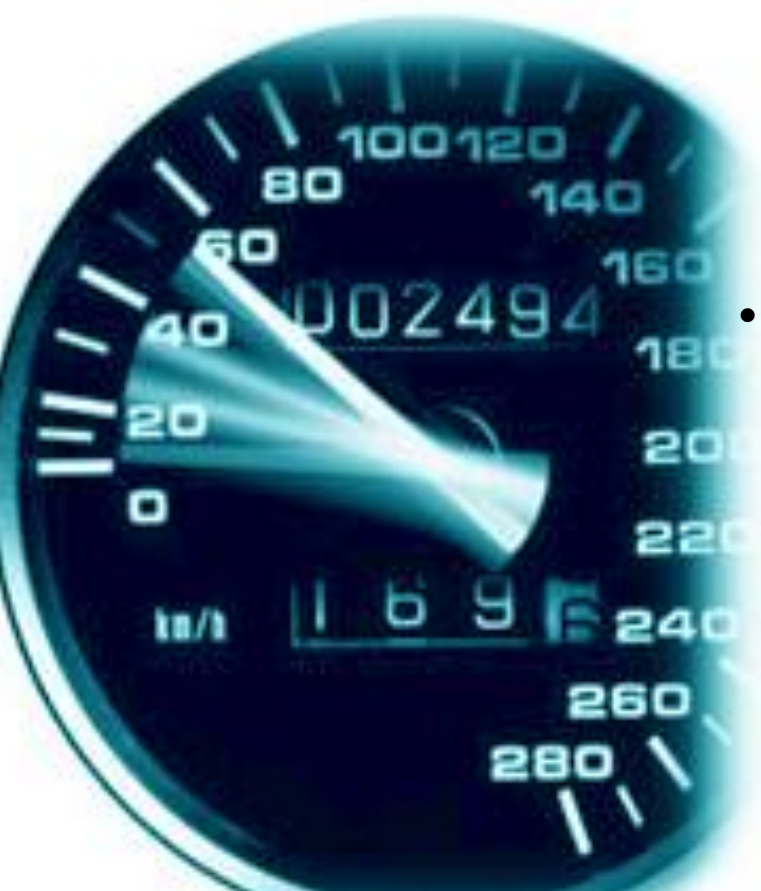

#### **IBM Rational Performance Tester**

- **Identificación de problemas de** rendimiento y diagnóstico para aplicaciones Web, SAP, Siebel, Oracle y **Citrix**
- **Automatización de pruebas de rendimiento**

#### **Empieza a trabajar desde el Día 1**

 Reducir la complejidad para realizar el trabajo

#### **Manipulación y acceso a datos**

 Variación automática de datos y sincronización

#### **Análisis de la raíz del problema**

 Identifica la ubicación y la raíz del problema de rendimiento en hardware y software

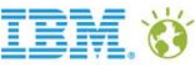

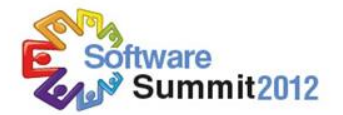

#### Rational Performance Tester

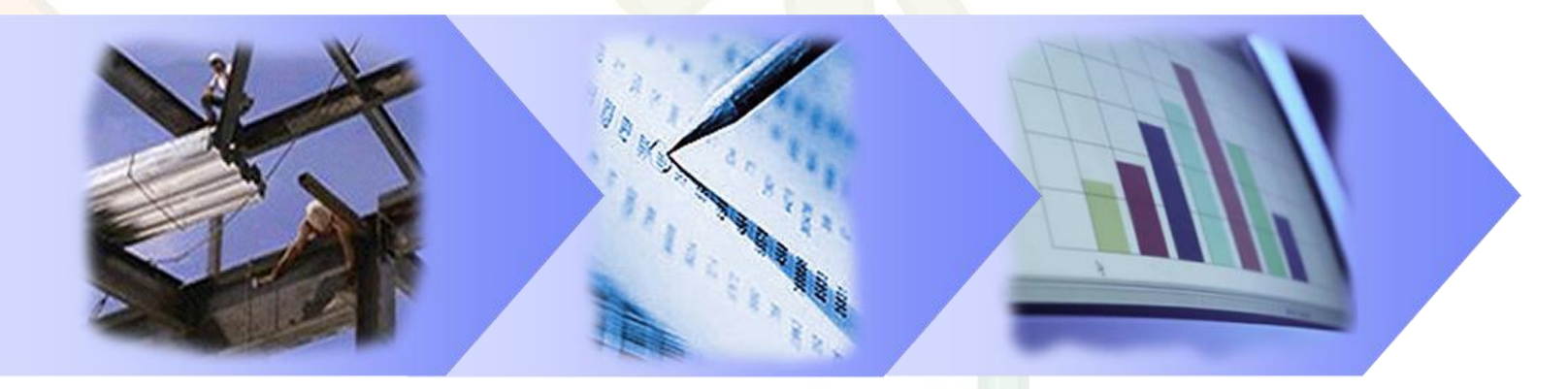

#### **Crear Scripts Programar la carga Ejecutar y analizar**

#### **Consideraciones al crear el Script**

- Editor visual, variación de los datos de entrada y correlacionar las respuestas del servidor
- **Consideraciones al programar la carga**
	- Representar con precisión cargas de usuarios reales
- **Consideraciones al ejecutar y analizar**

Validar las respuestas y encontrar los cuellos de botella

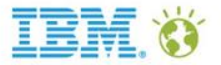

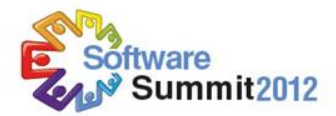

### Rational Performance Tester

 Validar la escalabilidad de una aplicación frente a la carga masiva de usuarios antes de su paso a producción

#### Agregar los monitores hacia datos especificos

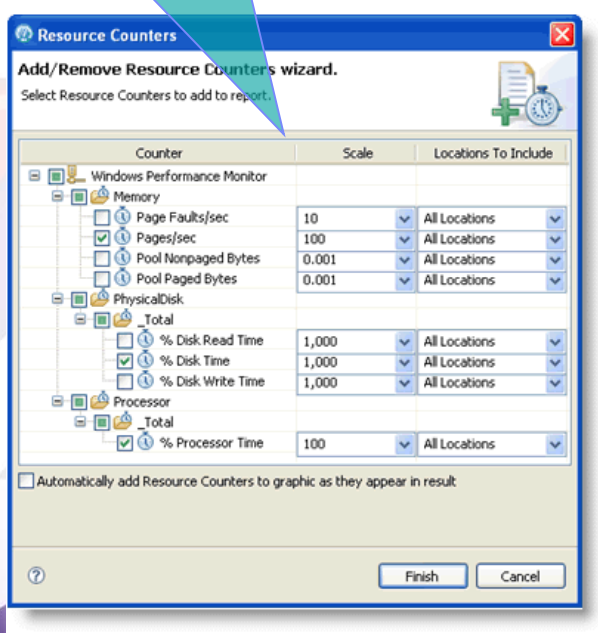

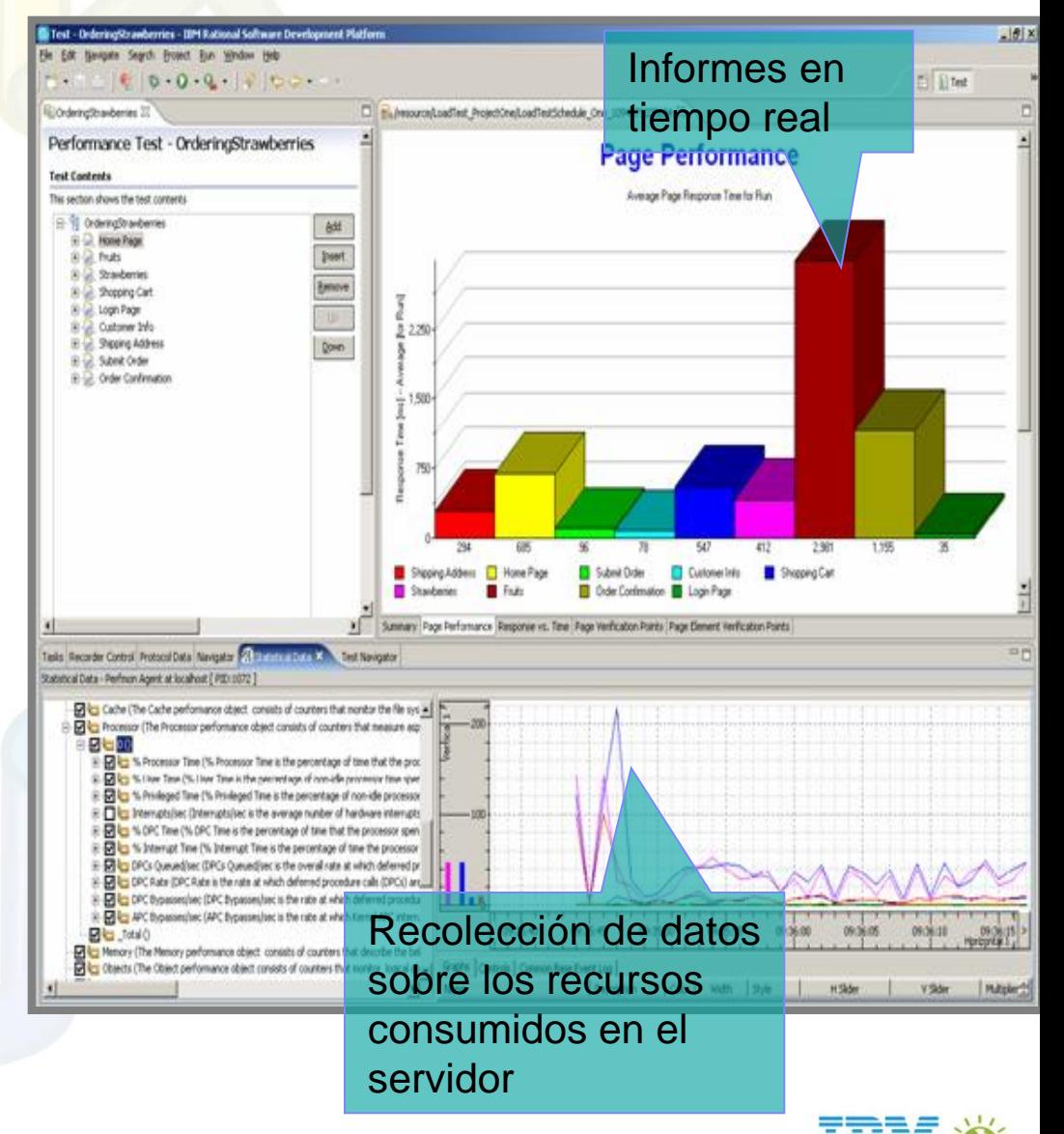

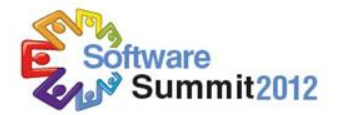

### Rational Performance Tester

#### **Page Performance**

Average Page Response Time for Run (Filter applied: Count Filter: 10 highest)

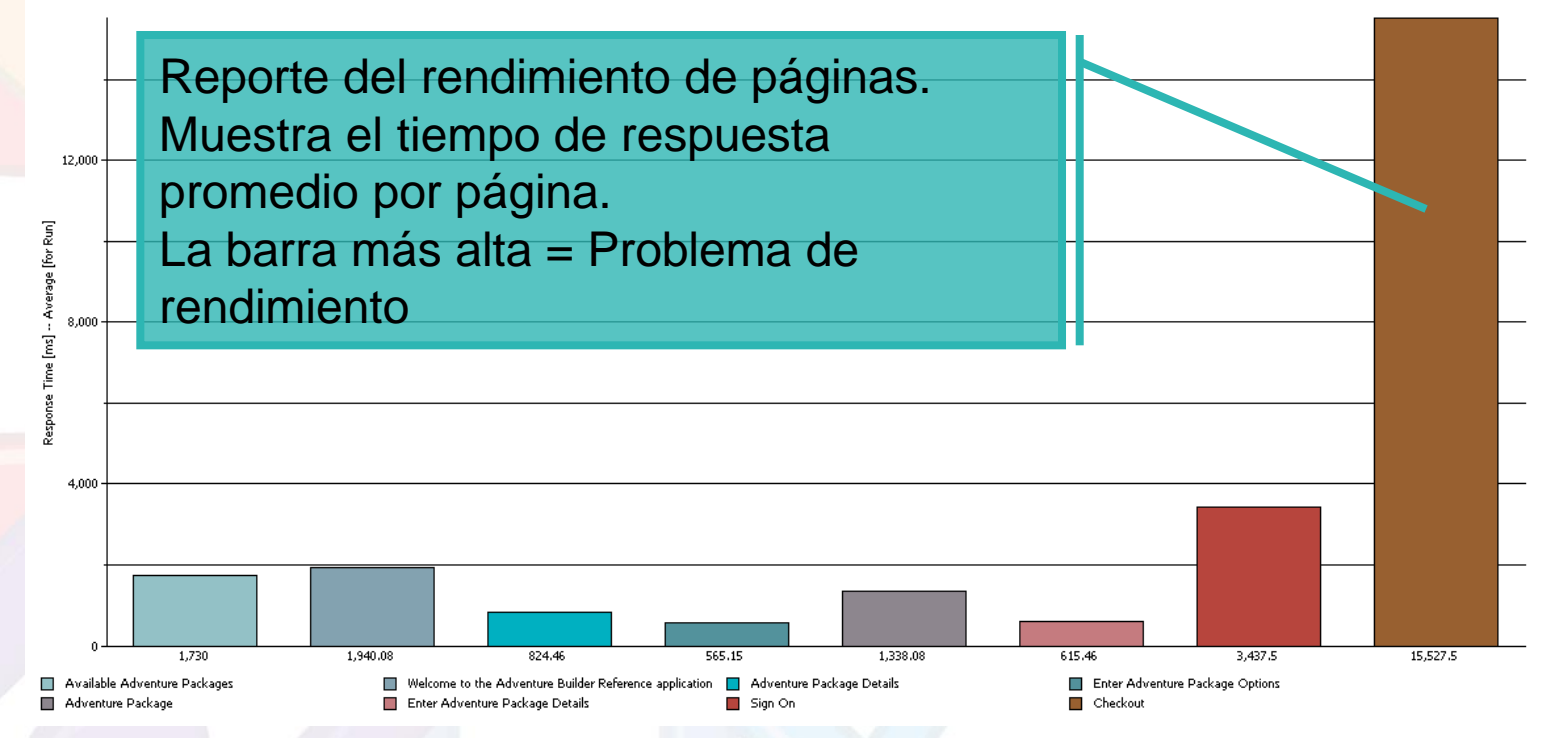

- **Pruebas de rendimiento ayuda a identificar los cuellos de botella** 
	- La siguiente pregunta es **¿Por qué?**

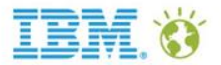

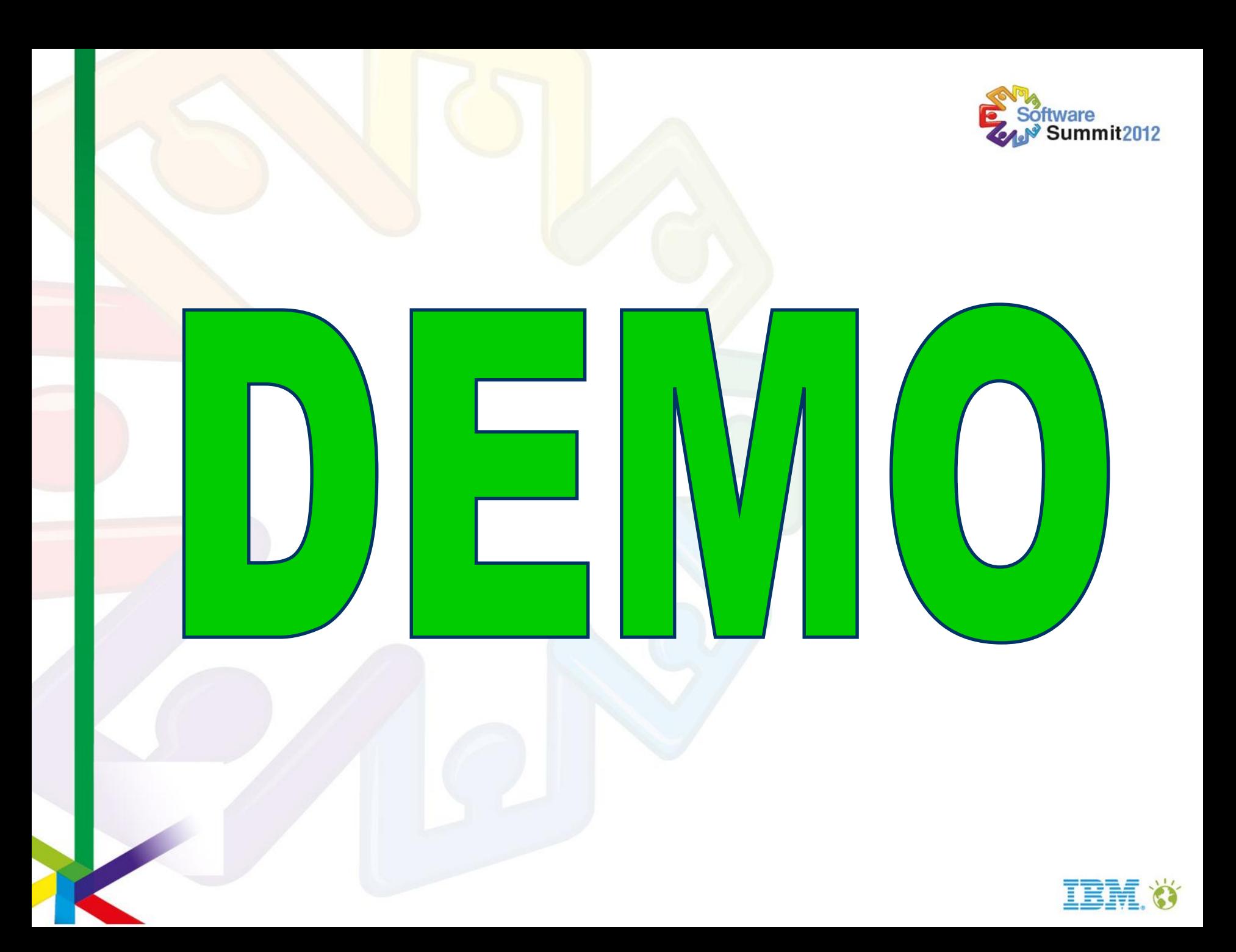

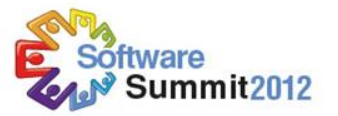

### Beneficios obtenidos

- Seguimiento y centralización desde una consola web de todas las actividades de pruebas
- Automatización de los diferentes tipos de pruebas:
	- Más pruebas en menos tiempo
	- Disminuye el tiempo dedicado a las pruebas automatizando tareas repetitivas
	- Detecta y previene errores de regresión antes de pasar las aplicaciones al entorno de producción
- Registra automáticamente todas las actividades de pruebas para su posterior consulta
- Ayuda en procesos de certificación y validación de aplicaciones
- Ayuda a verificar la calidad de las aplicaciones entregadas por empresas subcontratadas

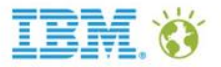

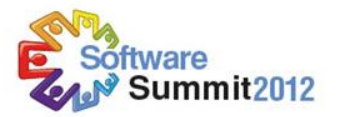

### Links para tutoriales de productos, notas técnicas, etc...

**BM Rational en DeveloperWorks** 

<http://www.ibm.com/developerworks/rational/>

**-IBM Rational en YouTube** 

<http://www.youtube.com/ibmrational>

IBM Rational Quality Manager en jazz.net

<https://jazz.net/projects/rational-quality-manager/>

**BM Rational Functional Tester en DeveloperWorks** 

<http://www.ibm.com/developerworks/rational/products/functionaltester/>

**BM Rational Performance tester en DeveloperWorks** 

<http://www.ibm.com/developerworks/rational/products/performancetester/>

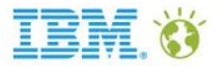

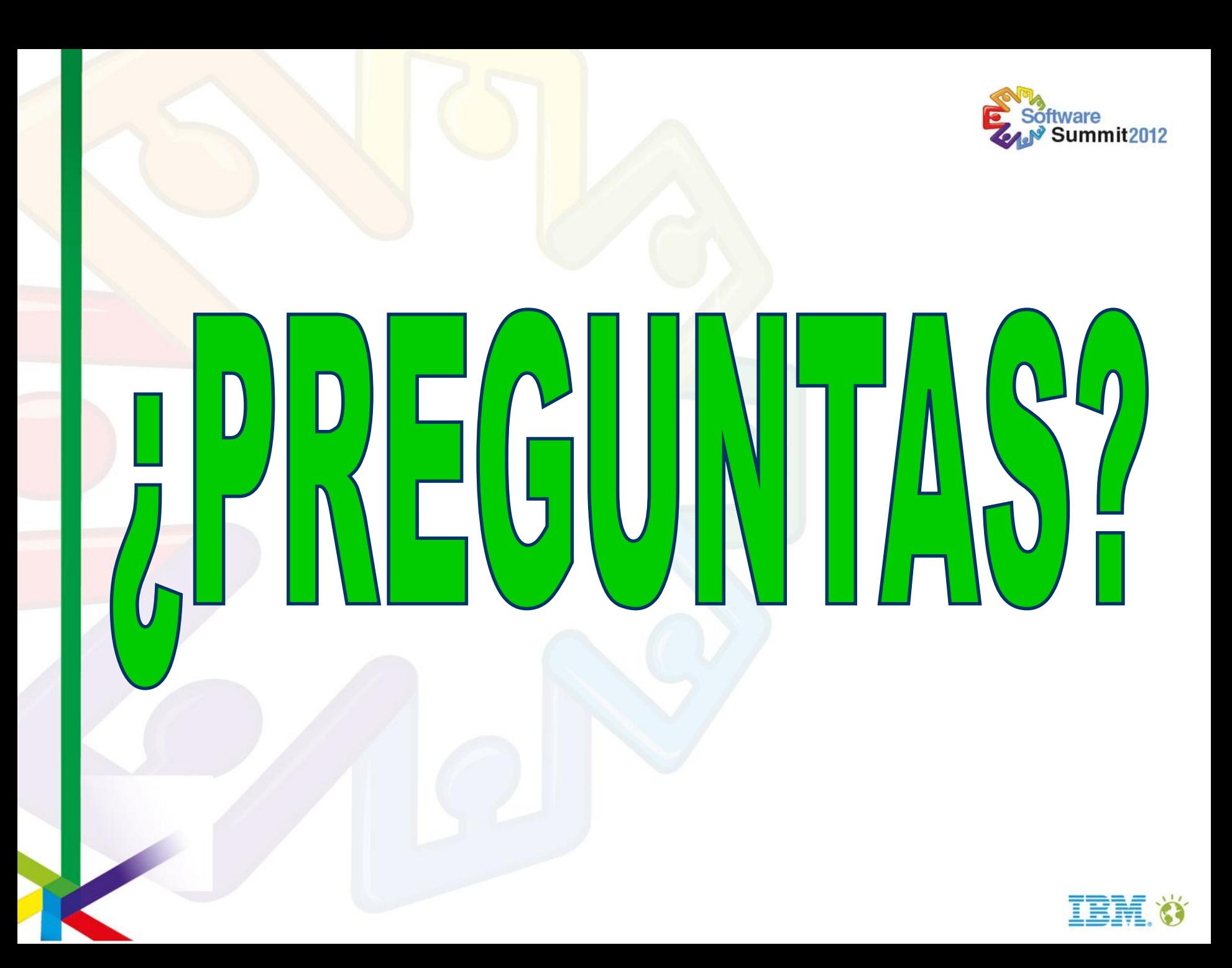

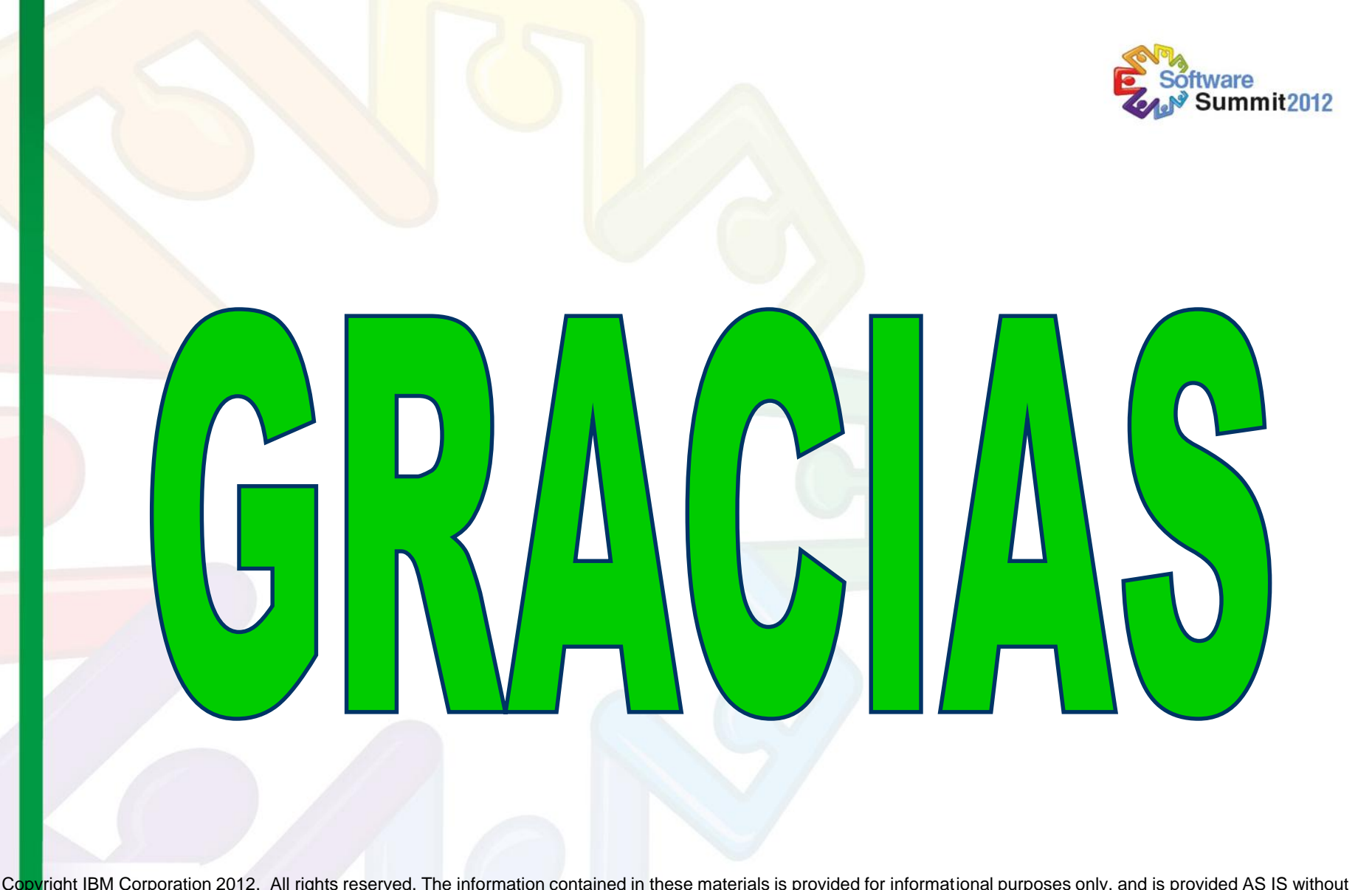

© Copyright IBM Corporation 2012. All rights reserved. The information contained in these materials is provided for informational purposes only, and is provided AS IS without warranty of any kind, express or implied. IBM shall not be responsible for any damages arising out of the use of, or otherwise related to, these materials. Nothing contained in these materials is intended to, nor shall have the effect of, creating any warranties or representations from IBM or its suppliers or licensors, or altering the terms and conditions of the applicable license agreement governing the use of IBM software. References in these materials to IBM products, programs, or services do not imply that they will be available in all countries in which IBM operates. Product release dates and/or capabilities referenced in these materials may change at any time at IBM's sole discretion based on market opportunities or other factors, and are not intended to be a commitment to future product or feature availability in any way. IBM, the IBM logo, Rational, the Rational logo, Telelogic, the Telelogic logo, and other IBM products and services are trademarks of the International Business Machines Corporation, in the United States, other countries or both. Other company, product, or service names may be trademarks or service marks of others.

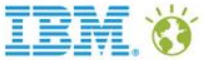